## Introduction to parallel Computing

P. B. Sunil Kumar

Department of Physics

IIT Madras, Chennai 600036

www.physics.iitm.ac.in/~sunil

### What is high performance computing ?

- Large volume numerical calculations : Set up facilites to run large number of codes in an efficient manner.
- Fast and efficient algorithms: Increase the speed of computing by optimizing the algorithm for a particular architecture.
- Highly scalable algorithms: Develop parallel codes that can scale linearly with number of processors .
- Modification of the computing model to allow for the use of recent advances in hardware: Cuda programming for GPU .
- Codes for complex problems: climate modeling, turbulence, protein folding, pattern and speech recognization, structural predictions ..

# Sequential vs Parallel

- We are used to sequential programming C, Java, C++, etc. E.g., Bubble Sort, Binary Search, Multiplication, FFT, BLAST, …
- Main idea Specify the steps in perfect order
- Reality We are used to parallelism a lot more than we think – as a concept; not for programming
- Methodology Launch a set of tasks; communicate to make progress. E.g., Sorting 500 answer papers by – making 5 equal piles, have them sorted by 5 people, merge them together.

### Main Paradigms: Shared vs Distributed Memory Programming

- Shared Memory All tasks access the same memory, the same data. *pthreads*
- Distributed Memory All memory is local. Data sharing is by explicitly transporting data from one task to another (*send-receive* pairs in MPI, e.g.)

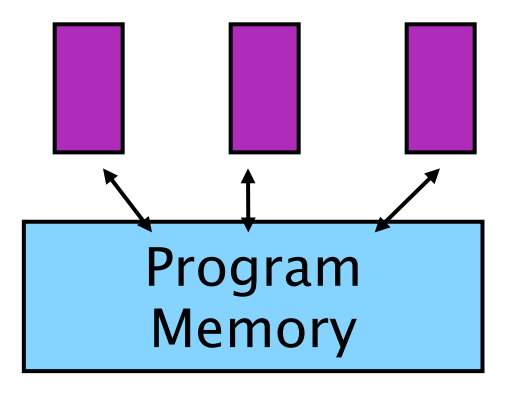

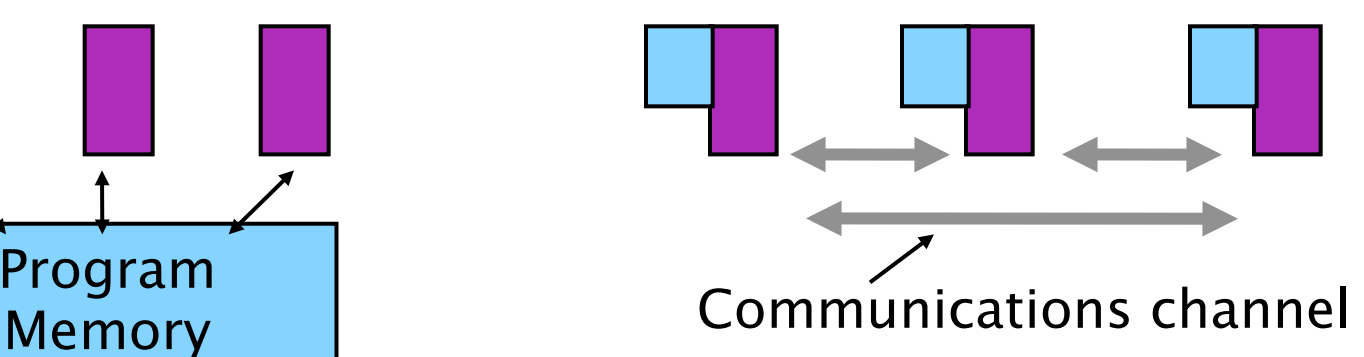

- Tasks vs CPUs;
- SMPs vs Clusters

Simple Parallel Program – sorting numbers in a large array A

- Notionally **divide** A into **5** pieces [0..99;100..199;200..299;300..399;400..49 9].
- **Each part** is sorted by an **independent** sequential algorithm and **left** within its region.
- The resultant parts are merged by simply reordering among **adjacent** parts.

# Work Break-down

- Parallel algorithm
- Prefer simple intuitive breakdowns
- Usually highly optimized sequential algorithms are not easily parallelizable
- Breaking work often involves some pre- or post- processing (much like divide and conquer)
- Fine vs large grain parallelism and relationship to communication

#### Sample OpenMP code

!\$omp PARALLEL !\$OMP do do  $I=1,n$  $y(1)=f(x(1))$ 

Enddo

!\$OMP end do

!\$omp end PARALLEL

- ifort -openmp test.f
- export omp\_NUM\_THREADS=8
- ./a.out

#pragma omp PARALLEL for for  $\{ | == 1; | < = m; |++$  $y(1)=f(x(1))$ }

- icc -openmp test.f
- export omp\_NUM\_THREADS  $=8$
- ./a.out

### MPI: What do we need to think about…

- How many people are doing the work. (Degree of Parallelism)
- What is needed to begin the work. (Initialization)
- Who does what. (Work distribution)
- Access to work part. (Data/IO access)
- Whether they need info from each other to finish their own job. (Communication)
- When are they all done. (Synchronization)
- What needs to be done to collate the result.

#### MPI program structure

- All MPI programs must follow the same general structure. This structure is outlined as follows:
- include MPI header file
- variable declarations
- initialize the MPI environment
- ...do computation and MPI communication calls...
- close MPI communications

```
Hello world !!!
#include <stdio.h>
#include <mpi.h>
void main (int argc, char *argv[]) {
  int myrank, size;
 MPI_Init(&argc, &argv); \sqrt{x} Initialize MPI \sqrt{x}MPI Comm_rank(MPI_COMM_WORLD, &myrank); /* Get my rank
   */
  MPI_Comm_size(MPI_COMM_WORLD, &size); /* Get the total
                             number of processors */
  printf("Processor %d of %d: Hello World!\n", myrank, size);
 MPI Finalize(); \frac{1}{2} /* Terminate MPI */
 }
```
- Out put if run with "mpirun -np 4 ./a.out"
- Processor 2 of 4: Hello World!
- Processor 1 of 4: Hello World!
- Processor 3 of 4: Hello World!
- Processor 0 of 4: Hello World!

This program evaluates the trapezoidal rule estimate for an integral of  $F(x)$ . In this case,  $F(x)$  is  $exp(x)$  evaluated for the interval of 0 to 1.

- \* This program requires the following call(s)
- \* MPI\_Init, MPI\_Comm\_rank, MPI\_Comm\_size, MPI\_Abort, MPI\_Finalize

```
main (int argc, char **argv) 
\{ double A = 0.0, B = 1.0;
MPI_Init(&argc, &argv); /* Initialize MPI */
MPI Comm_rank(MPI_COMM_WORLD, &whoami);/* Find out this processor number */
MPI_Comm_size(MPI_COMM_WORLD, &nworkers); /* Find out the number of processors
DH=(B-A)/nworkers;
if (whoami > NP) MPI_Abort(MPI_COMM_WORLD, errcode);
```
T1=A+whoami\*DH; T2=A+(whoami+1)\*DH; H=(T2-T1)/50.0;

```
SUM = 0.0:
for (i = 0; i \le 49; i++) SUM = SUM+F(T1+H*i)+F(T1+H*(i+1));
TN = SUM*H:
```
MPI\_Reduce (&TN, &res,1,MPI\_DOUBLE, MPI\_SUM, 1, MPI\_COMM\_WORLD);

```
if(whoami==2)printf("Integral = %10.6f\n",res);
```

```
MPI Finalize(); \}
```
11

An MPI program to simulate the Ising model in two dimensions.

This program demonstrate the usage of mpi grid topology and communication between grid elements.

Help from Ms. Prathyusha in the preparation of this code is acknowledged.

```
\#include \leqmath.h>
#include <mpi.h>
#include <string.h>
#define LENGTH 6 \frac{1}{2} /* system+boundary layer size is LENGTH*LENGTH
#define BUFSIZE (LENGTH-2)*(LENGTH-2) /* system size*/
#define TEMP 1.0 /* TEMP in units of interaction and k B */
#define WARM 1000 
#define MCS 1250
```
int total energy( int  $[|[LENGTH]$ , int  $[]$ , int  $[]$ ); int total mag( int [][LENGTH]); int coordinates[2];

double ran3( long int \*); float fpow (float , float); float mag\_analytic(float); /\* total number of processes "nworkers", identity of each process "rank" \*/ int nworkers, rank, NP; int spin[LENGTH][LENGTH]; int nbr1[LENGTH]; int nbr2[LENGTH];

/\* structure defining the variables of the grid topology \*/ typedef struct GRID\_INFO\_TYPE{ int p; MPI\_Comm comm; MPI\_Comm row\_comm; MPI\_Comm col\_comm; int q; int my\_row; int my\_col; int my\_rank; }GRID\_INFO\_TYPE;

13

void print config (GRID INFO TYPE\* grid, int [][LENGTH], int );

```
/* set up the grid-topology */
void Setup_grid(GRID_INFO_TYPE* grid);
```
void initialize(GRID\_INFO\_TYPE\* grid, int [][LENGTH], int [], int []);

void mcmove(GRID\_INFO\_TYPE<sup>\*</sup> grid, int[][LENGTH], int [], int []);

/\* communicate the state of the spins at the boundaries to neighbors \*/ void boundary(GRID INFO TYPE<sup>\*</sup> grid, int[][LENGTH], int  $[]$ , int  $[]$ );

```
main (int argc, char **argv) 
{
/* Allocate memory for the structure grid */
GRID INFO_TYPE *grid = (GRID_INFO_TYPE *)malloc(sizeof(GRID_INFO_TYPE));
   /* Initialize MPI */
MPI_Init(&argc, &argv);
   /* Find out this process number */
MPI_Comm_rank(MPI_COMM_WORLD, &rank);
   /* Find out the number of processes */
MPI_Comm_size(MPI_COMM_WORLD, &nworkers);
```

```
Setup_grid(grid);
```

```
 int itime;
 int i;
 int big_energy,E;
 int big_mag,M;
 double E_per_spin;
 double M_per_spin;
 NP=sqrt(nworkers);
 iseed=iseed*(rank+1);
 itime = 0;
 big energy = 0;
 big mag = 0;
```

```
16
/* get started */
  initialize(grid,spin, nbr1, nbr2);
         boundary(grid,spin, nbr1, nbr2);
/* warm up system */
   for (i = 1 ; i \le WARM; i++)\{ itime = i;
      mcmove(grid,spin, nbr1, nbr2);
      boundary(grid,spin, nbr1, nbr2); }
/* do Monte Carlo steps and collect stuff for averaging */
   for (i = (WARM + 1); i \leq MCS; i++){ \mathsf{itime} = \mathsf{i};
        mcmove(grid, spin, nbr1, nbr2);
         if(i!=MCS)boundary(grid,spin, nbr1, nbr2);
           big_mag = big_mag + total_mag(spin);
          big_energy = big_energy + total_energy(spin,nbr1,nbr2); }
 printf("Mag %f rank %d time %d\n", 1.0*big_mag/(MCS-WARM), rank, MCS-WARM);
    MPI_Reduce (&big_mag, &M,1,MPI_INT, MPI_SUM, 0, MPI_COMM_WORLD);
/*process 0 adds total magentization from each process to find the net magnetization. 
*/ 
    MPI_Reduce (&big_energy, &E,1,MPI_INT, MPI_SUM, 0, MPI_COMM_WORLD);
    if(rank==0)
   \{M per spin = (float)M/((MCS - WARM)*(nworkers*(LENGTH-2)*(LENGTH-2)));
   E per spin = (float)E/((MCS - WARM)*nworkers*((LENGTH-2)*(LENGTH-2)));}
  print_config(grid, spin, itime );
 MPI Finalize(); /* exit all MPI functions */ }
```

```
void Setup_grid(GRID_INFO_TYPE* grid){
int dimensions[2];
int periods[2];
int varying_coords[2];
MPI Comm localname;
```

```
MPI Comm_size(MPI_COMM_WORLD, (&grid->p)); /* get the total number of
processes */
grid->q=(int)sqrt((double) grid->p); /* square grid */ 
dimensions[0]=dimensions[1]=grid->q; /* dimension of the grid */
periods[0]=periods[1]=1; /* periodic if 1 and non-periodic if 0 */
```
MPI\_Cart\_create(MPI\_COMM\_WORLD, 2, dimensions, periods, 1, &(grid->comm) create a grid communicator from the "Comm\_world", having dimension 2, reorder process to processor mapping \*/

```
MPI_Cart_sub(grid->comm,varying_coords,&(grid->col_comm)); 17
MPI Comm rank(grid-<math>\geqcomm, &(grid->my rank));
MPI_Cart_coords(grid->comm, grid->my_rank,2,coordinates);
grid->my_row=coordinates[0];
grid->my_col=coordinates[1];
varying coords[0]=0;varying coords[1]=1;
MPI_Cart_sub(grid->comm,varying_coords,&(grid->row_comm));
varying_coords[0]=1;varying_coords[1]=0;
}
```

```
void initialize(GRID_INFO_TYPE* grid,int spin[][LENGTH], int nbr1[], int nbr2[])
{
 int i, ix, iy,m,n,mt,nt,tag=50; float sd;
```

```
 char message[100];
```

```
for (iy = 0; iy <LENGTH; iy++) /* start with random spins ^*/for (ix = 0; ix < LENGTH; ix++) { sd=ran3(&iseed);
     if( sd>0.5 )spin[ix][iy] = 1; 
    if( sd \le 0.5 )spin[ix][iy] = -1; }
   for (i = 1; i < LENGTH-1; i++) /* set up neighbor list */
    {
    nbr1[i] = i - 1;nbr2[i] = i + 1; }
```
}

```
19
void print_config(GRID_INFO_TYPE *grid, int spin[][LENGTH], int itime )
   int ix , iy, i,buf[(LENGTH-2)],buf1[LENGTH-2],tag=147,n,mp,np;
   char fname[30],message[50];
  float cx[1];
   FILE* fpr;
 MPI Status status;
  if(grid->my_rank!=0)/* if rank is not zero pack all spins into a 1-d array \dot{\gamma}\{ i=0:
     for (iy =1 ; iy < LENGTH-1; iy++) {
     for (ix = 1; ix < LENGTH-1; ix++)
       \{ buf[i]=spin[iy][ix]; i++; \} }
       MPI_Send(buf,BUFSIZE,MPI_INT,0,tag,MPI_COMM_WORLD); /* send it to 
process 0 \frac{\gamma}{\gamma} else /* if the rank is zero */
 \{ fpr=fopen("config","w"); /* open the file \gammafor (iy =1 ; iy < LENGTH-1; iy++) /* print the own configuration*/
   { for (ix = 1 ; ix < LENGTH-1; ix++)
    \{ fprintf(fpr,"%d \t", spin[iy][ix]); \} }
   for (n=1; n<sub>www</sub>orkers; n++) { MPI_Recv(buf1,BUFSIZE, 
MPI_INT,n,tag,MPI_COMM_WORLD,MPI_STATUS_IGNORE); /* receive from all other
processes */ 
      for(i=0; i<(LENGTH-2);i++)
     { for (ix = i*(LENGTH-2) ; ix < (i+1)*(LENGTH-2); ix++)
       { fprintf(fpr,"%d \t", buf1[ix]); } } } fclose(fpr);} }
```

```
20
void mcmove(GRID_INFO_TYPE* grid, int spin[][LENGTH], int nbr1[] , int nbr2[])
{
  int *U1,*D1,*R1,*L1;
/* arrays to recieve the spin configuration from neighbors */
    U1=(int *)malloc(LENGTH*sizeof(int));
   D1=(int *)malloc(LENGTH*sizeof(int));
    R1=(int *)malloc(LENGTH*sizeof(int));
    L1=(int *)malloc(LENGTH*sizeof(int));
 MPI Status status;
 MPI Cart shift(grid->comm,0,-1,&m,&n);
 MPI_Recv(U1,LENGTH, MPI_INT,n,tag,MPI_COMM_WORLD,&status); /* receive U1
buffer with dimension LENGTH of type MPI INT from process "n" with "tag" */
 MPI Cart shift(grid->comm,0,1,&m,&n);
 MPI_Recv(D1,LENGTH, MPI_INT,n,tag,MPI_COMM_WORLD,&status);
 MPI Cart shift(grid->comm,1,-1,&m,&n);
 MPI_Recv(L1,LENGTH, MPI_INT,n,tag,MPI_COMM_WORLD,&status);
 MPI Cart shift(grid->comm,1,1,&m,&n);
 MPI_Recv(R1,LENGTH, MPI_INT,n,tag,MPI_COMM_WORLD,&status);
 prob1 = exp(-8.0/TEMP);prob2 = exp(-4.0/TEMP);for (i = 1 ; i < LENGTH-1; (i++) { spin[i][0]=U1[i]; spin[i][LENGTH-1]=D1[i]; spin[0][i]=R1[i]; spin[LENGTH-1][i]=L1[i]; }
        free(U1); free(D1); free(L1); free(R1);
DO THE MC SPIN FLIP MOVES
```
void boundary(GRID\_INFO\_TYPE\* grid, int spin[][LENGTH], int nbr1[] , int nbr2[])

- { U2=(int \*)malloc(LENGTH\*sizeof(int)); D2=(int \*)malloc(LENGTH\*sizeof(int)); R2=(int \*)malloc(LENGTH\*sizeof(int)); L2=(int \*)malloc(LENGTH\*sizeof(int));
- /\* put the spins at the left, right, up and down boundaries into separate arrays \*/ for  $(i = 1 ; i <$  LENGTH-1;  $(i++)$
- { U2[i]=spin[i][1]; D2[i]=spin[i][LENGTH-2]; L2[i]=spin[1][i]; R2[i]=spin[LENGTH-2][i]; }

/\*send the boundary arrays to appropriate neighbor process Remeber 0 is up and down and 1 is left and right. \*/

MPI Cart shift(grid- $>$ comm,0,-1,&m,&n); /\* find the neighbor process down the current one \*/

MPI\_Send(U2,LENGTH, MPI\_INT,n,tag,MPI\_COMM\_WORLD); /\* send U2 buffer with dimension LENGTH of type MPI\_INT to process "n" with "tag" \*/

MPI\_Cart\_shift(grid->comm,0,1,&m,&n);

MPI\_Send(D2,LENGTH, MPI\_INT,n,tag,MPI\_COMM\_WORLD);

MPI Cart shift(grid->comm,1,1,&m,&n);

MPI\_Send(R2,LENGTH, MPI\_INT,n,tag,MPI\_COMM\_WORLD);

MPI Cart shift(grid->comm,1,-1,&m,&n);

MPI\_Send(L2,LENGTH, MPI\_INT,n,tag,MPI\_COMM\_WORLD);

free(U2);  $free(D2)$ ;  $free(L2)$ ;  $free(R2)$ ;

}

Introduction to Parallel Computing. Michael Skuhersky vex@mit.edu. What is Parallel Computing? ◠Wikipedia says: "Parallel computing is a form of computation in which many calculations are carried out simultaneouslyâ€. â— Speed measured in FLOPS. What is Parallel Computing? (cont.) How can this be useful?Â Main Granularity Paradigms. â— Granularity: the ratio of computation to communication. â— 3 approaches to parallelism, depending on what kind of problem you need to solve. Embarrassingly Parallel. â— No effort required to separate tasks â— Tasks do not depend on, or communicate. with, each other. â— Examples: Mandlebrot, Folding@home, Password brute-forcing, Bitcoin Mining! Introduction to Parallel Computing. Table of Contents. Abstract. Overview. What is Parallel Computing? Why Use Parallel Computing? Concepts and Terminology. von Neumann Computer Architecture.Â Overview. What is Parallel Computing? Traditionally, software has been written for serial computation: To be run on a single computer having a single Central Processing Unit (CPU) • Parallel computing: use of multiple processors or computers working together on a common task. †Each processor works on its section of the problem †Processors can exchange information. Grid of Problem to be solved. y. CPU #1 works on this area of the problem exchange.

Parallel computing is a type of computation where many calculations or the execution of processes are carried out simultaneously. Large problems can often be divided into smaller ones, which can then be solved at the same time. There are several different forms of parallel computing: bit-level, instruction-level, data, and task parallelism. Parallelism has long been employed in high-performance computing, but has gained broader interest due to the physical constraints preventing frequency scaling. As An Introduction to Parallel Computing. Edgar Gabriel Department of Computer Science. University of Houston gabriel@cs.uh.edu. Short course on Parallel Computing Edgar Gabriel. Why Parallel Computing?  $\hat{a} \in \mathbb{T}$ o solve larger problems  $\hat{a} \in \mathbb{T}$ many applications need significantly more memory than a regular PC can provide/handle.  $•$  To solve problems faster  $â€``$  despite of many advances in computer hardware technology, many applications are running slower and slower • e.g. databases having to handle more and more data • e.g. large simulations working on even more accurate solutions. Short course on Parallel Compu...  $\hat{a} \in \mathfrak{C}$  Parallel computing: use of multiple processors or computers working together on a common task.  $a \in E$  Each processor works on its section of the problem  $a \in E$  Processors can exchange information. Grid of Problem to be solved. y. CPU #1 works on this area of the problem exchange. Introduction to Parallel Computing. Addison Wesley, ISBN: 0-201-64865-2, 2003. Ananth Grama, Purdue University, W. Lafayette, IN 47906 (ayg@cs.purdue.edu) Anshul Gupta, IBM T.J. Watson Research Center, Yorktown Heights, NY 10598 (anshul@watson.ibm.com) George Karypis, University of Minnesota, Minneapolis, MN 55455 (karypis@cs.umn.edu) Vipin Kumar, University of Minnesota, Minneapolis, MN 55455 (kumar@cs.umn.edu) Here are the transparencies accompanying each of the chapters. Introduction to Parallel Computing. Author: Blaise Barney, Lawrence Livermore National Laboratory. UCRL-MI-133316.Â In the simplest sense, parallel computing is the simultaneous use of multiple compute resources to solve a computational problem: A problem is broken into discrete parts that can be solved concurrently. Each part is further broken down to a series of instructions.